[Manually](http://download.documentget.ru/get.php?q=Manually Uninstall Eset Nod32 Antivirus 5 Without Password) Uninstall Eset Nod32 Antivirus 5 **Without Password** >[>>>CLICK](http://download.documentget.ru/get.php?q=Manually Uninstall Eset Nod32 Antivirus 5 Without Password) HERE<<<

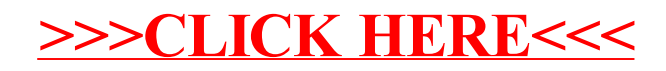